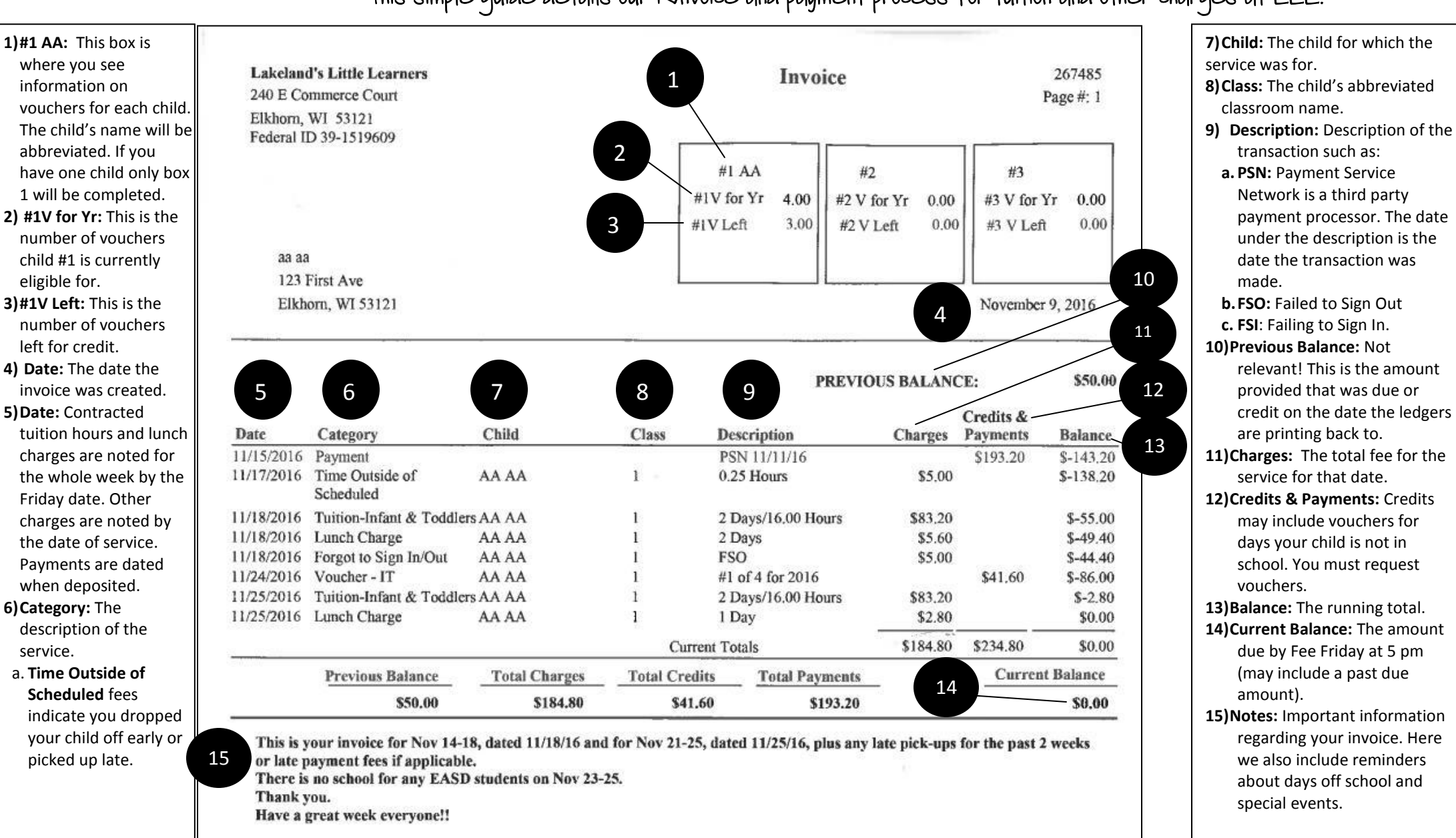

This simple guide details our is moice and payment process for tuition and other charges at LLL.

## **Network Pay by credit card, check or savings**

**Payment Service** 

**PAY BILLS ONLINE** by check or savings. Go to lakelandslittlelearners.com Click on the bill payment link. You will go to our payment processor's website where you should register and make your payment.

**PAY ON MOBILE DEVICE** by check or savings. Download "PSN Payments" from the App Store or Google Play. Note register online before using the app.

**CALL TO PAY** by credit or debit card. 1-866-917-7368.

Convenience fees apply: \$1.00 for checks and savings online; or \$6.00 for credit and debit card phone payments.

**PAY IN PERSON:** You may pay with cash or check at the LLL office with no additional fee.